## **Buchungsliste**

Dieser Menüpunkt ermöglicht dem Benutzer die abteilungsspezifische Abfrage des **Buchungsjournals** einer bestimmten Personengruppe.

Die Abteilungen (**Organigramm**), die dem angemeldeten Benutzer zur Verfügung stehen, werden durch den Administrator festgelegt.

der Vorgesetzte eine **detaillierte Übersicht** über das Monatsjournal des ausgewählten Mitarbeiters.

Duch einen Klick auf das Monatsjournal-Icon

亩

erhält

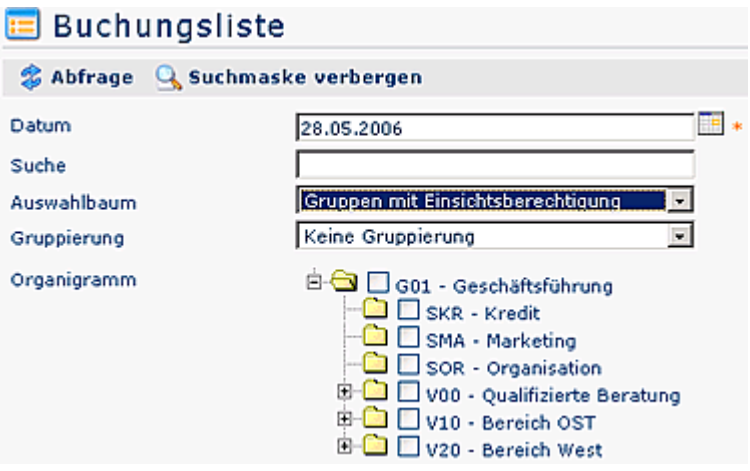

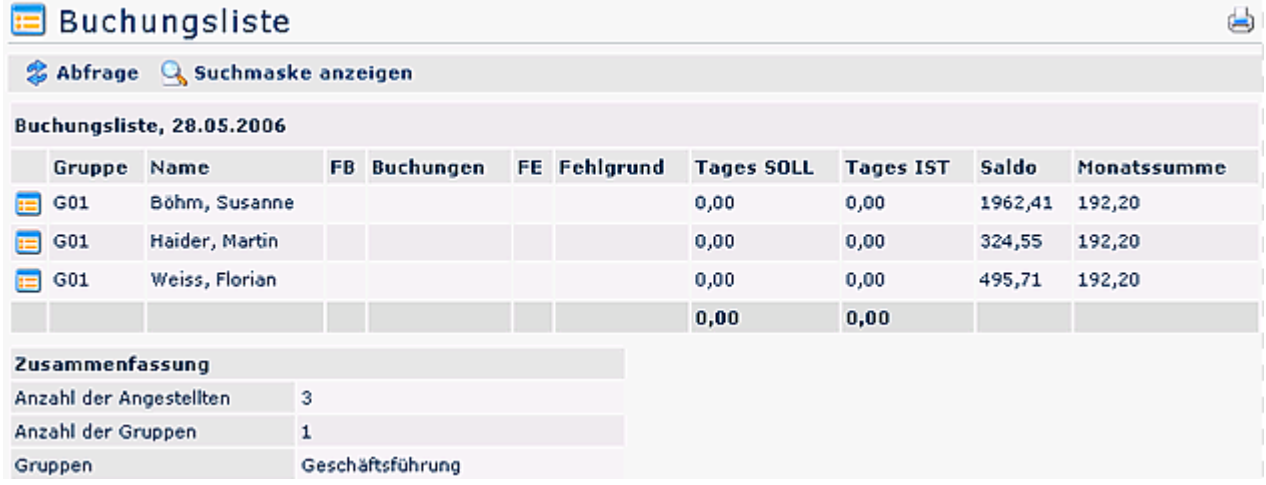